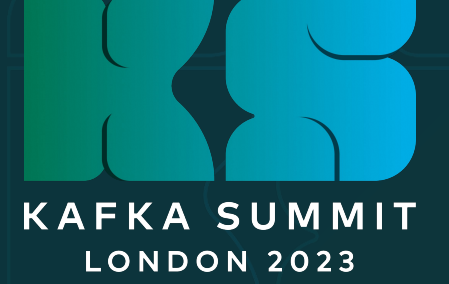

Andrei Paleyes and Alex Rakowski

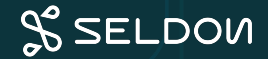

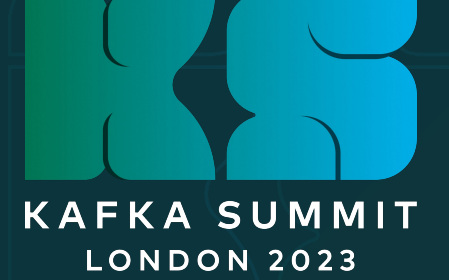

## Part I – Dataflow and Streams

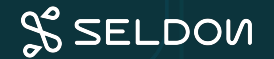

#### What is ML@CL group?

**M**achine **L**earning **@C**omputer **L**ab

# **ML@CL**

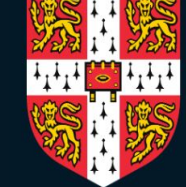

# **UNIVERSITY OF** CAMBRIDGE

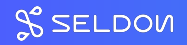

#### Dataflow research at ML@CL

#### Towards better data discovery and collection with flow-based programming

RESEARCH-ARTICLE OPEN ACCESS

#### Causal fault localisation in dataflow systems

Christian Cahrera

**Authors:** Andrei Paleyes, Neil David Lawrence Authors Info & Claims

EuroMLSys '23: Proceedings of the 3rd Workshop on Machine Learning and Sy

RESEARCH-ARTICLE OPEN ACCESS

An empirical evaluation of flow based programming in the machine learning deployment context

140-147 • https://doi.org/10.1145/3578356.3592593

Authors: Andrei Paleyes, Andristian Cabrera, Andrei D. Lawrence Authors Info & Claims

CAIN '22: Proceedings of the 1st International Conference on AI Engineering: Software Engineering for AI • May 2022 • Pages

#### Dataflow graphs as complete causal graphs

Andrei Paleyes\*<sup>1</sup>, Siyuan Guo\*<sup>12</sup>, Bernhard Schölkopf<sup>2</sup>, Neil D. Lawrence<sup>1</sup> <sup>1</sup>Department of Computer Science and Technology, University of Cambridge  $2$ Max Planck Institute for Intelligent Systems

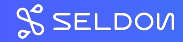

#### Open Source: Seldon Core

# **SELDON** AS CORE

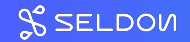

#### Inference graph

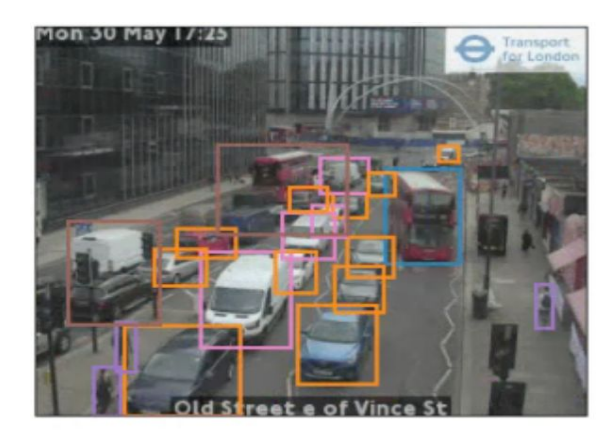

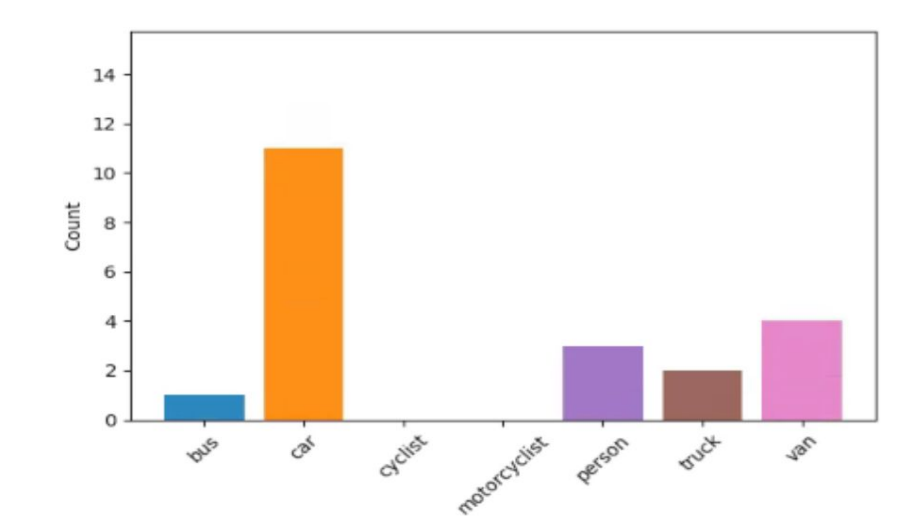

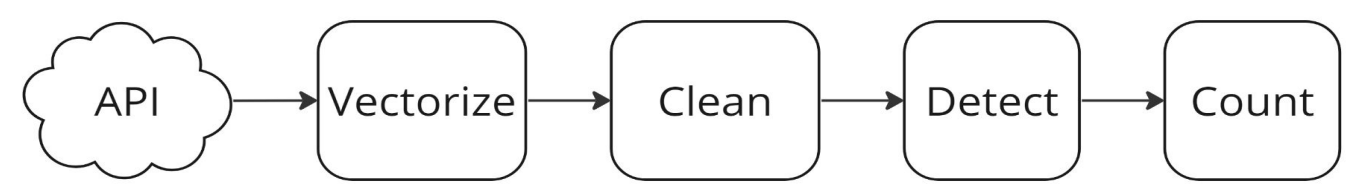

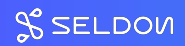

#### Pipelines

**apiVersion: mlops.seldon.io/v1alpha1**

**kind: Pipeline**

**metadata:**

 **name: road-counter**

**spec:**

 **steps:**

- **name: vectorize**
- **name: faulty\_image\_filter inputs:**
	- **vectorize.outputs**
- **name: object\_detection**

 **inputs:**

- **vectorize.outputs**
- **faulty\_image\_filter.outputs**

**. . . . .**

 **output:**

 **steps:**

 **- counter**

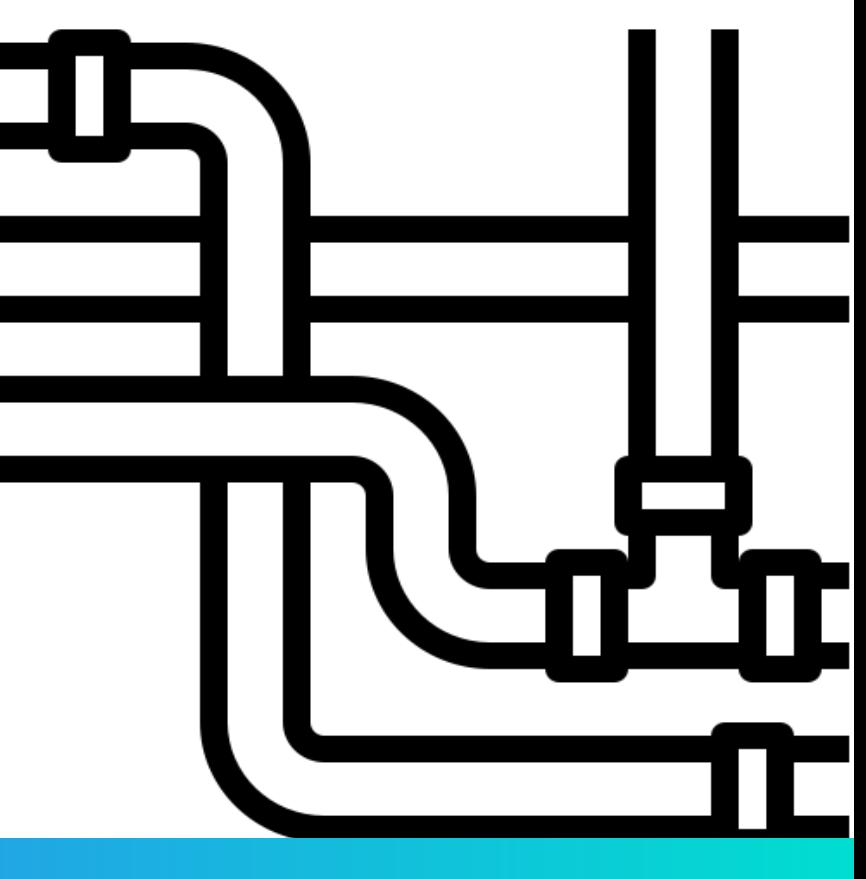

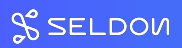

#### Core V1 - Central orchestration

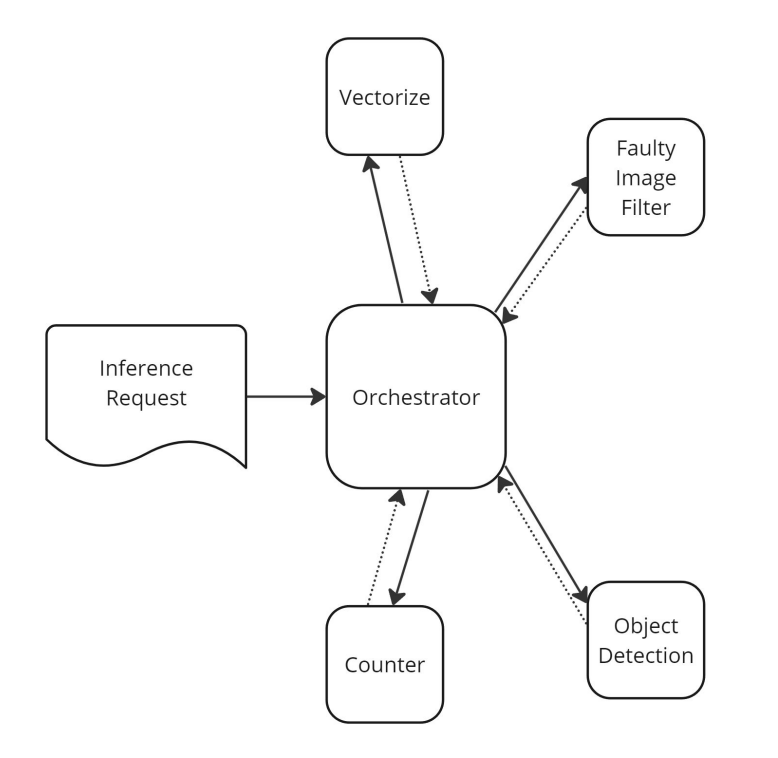

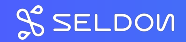

#### Dataflow architecture

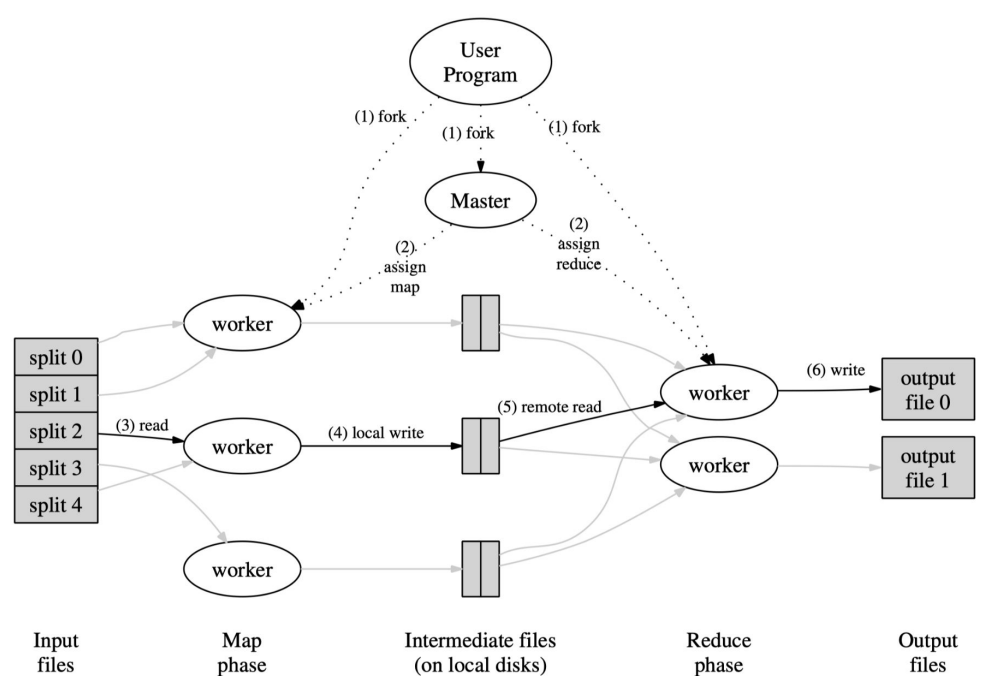

Dean, J. & Ghemawat, S. (2008). MapReduce: simplified data processing on large clusters. Communications of the ACM, 51(1), 107-113.

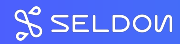

#### Dataflow vs control flow

"In control flow, the processor follows explicit order, executing instructions one after another. In **dataflow**, by contrast, an instruction is ready to execute as soon as all its inputs are available."

M. [Schwarzkopf](https://www.sigops.org/author/malte/), *The Remarkable Utility of Dataflow Computing*

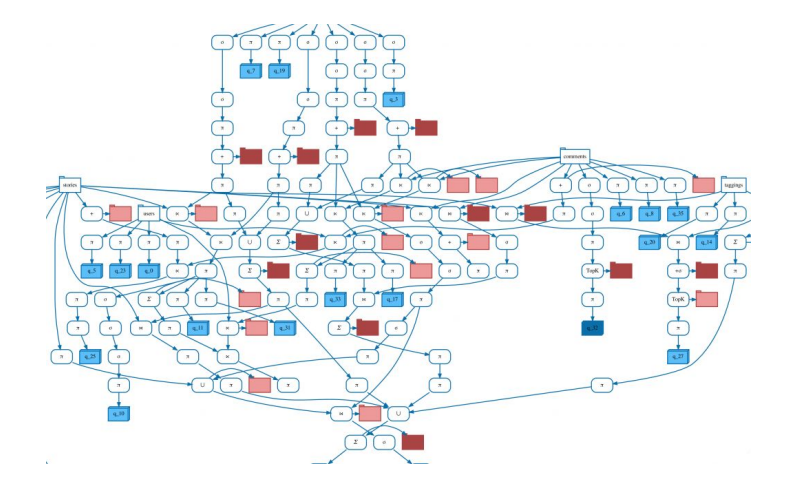

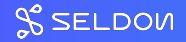

#### Dataflow features

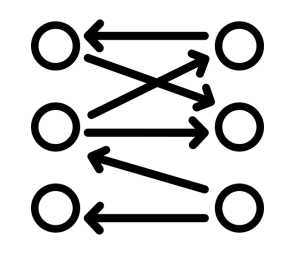

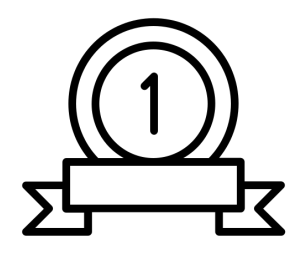

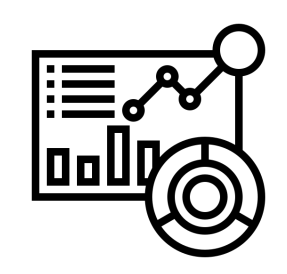

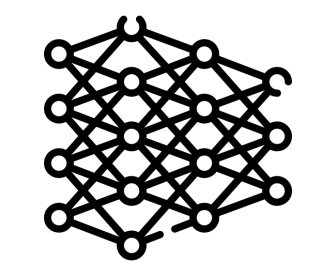

Separation of data and operations

Data as a first class citizen

Dataflow graph of the entire system

**Decentralisation** 

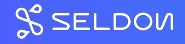

#### Dataflow and inference graph

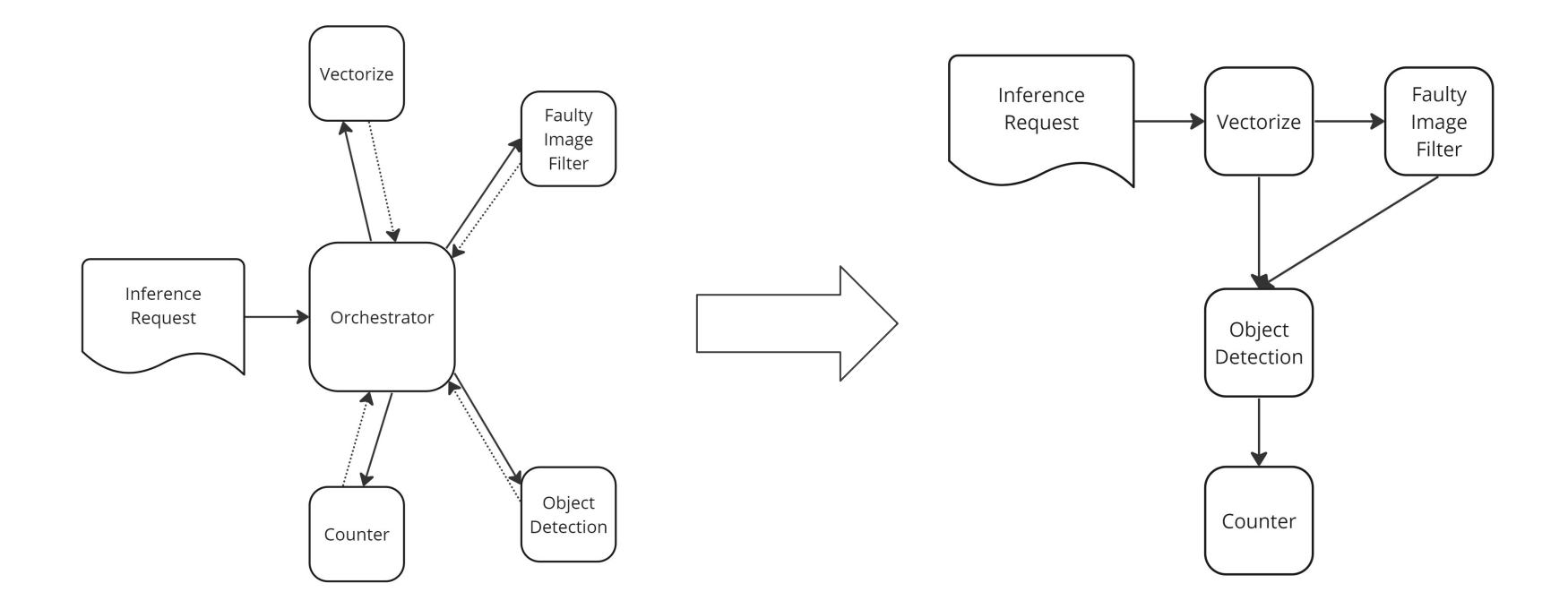

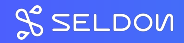

#### Role of streaming in dataflow

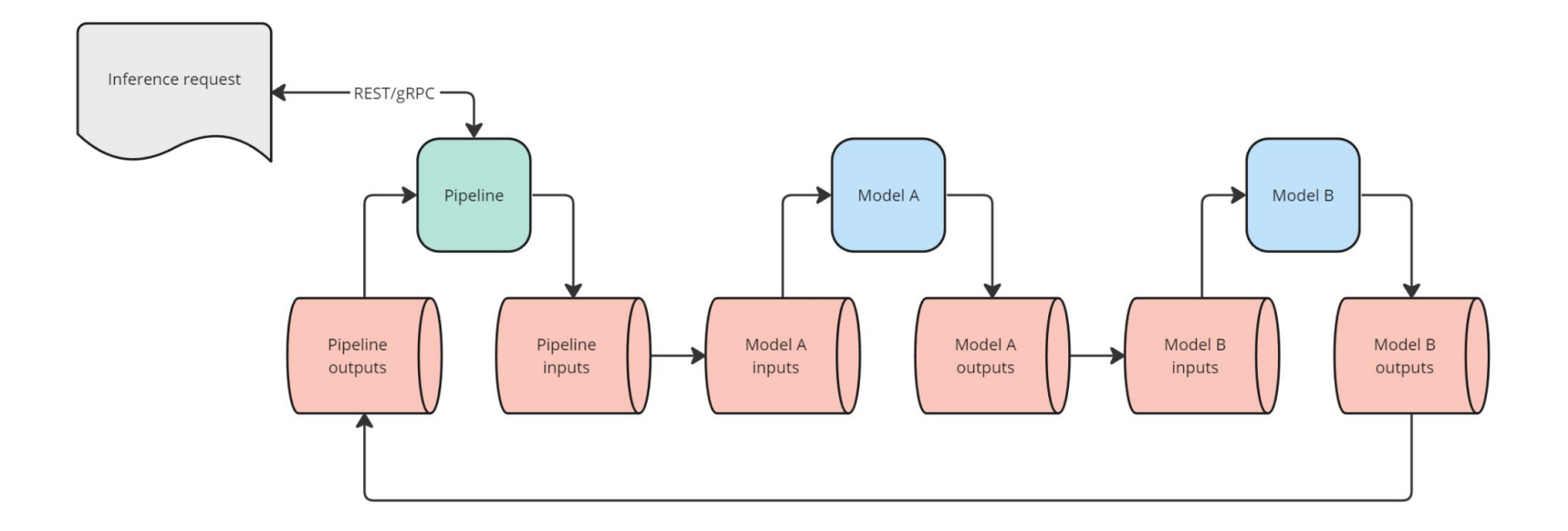

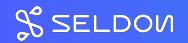

#### Control plane

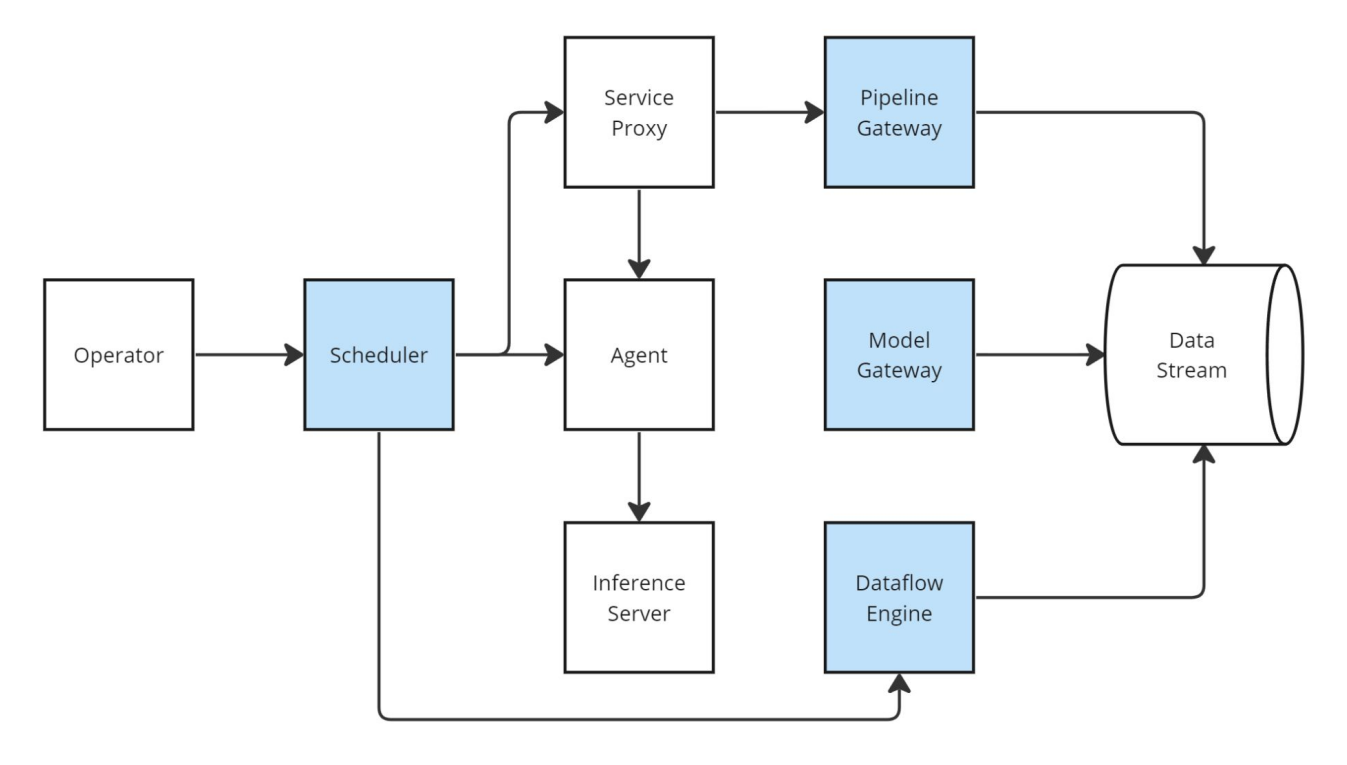

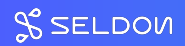

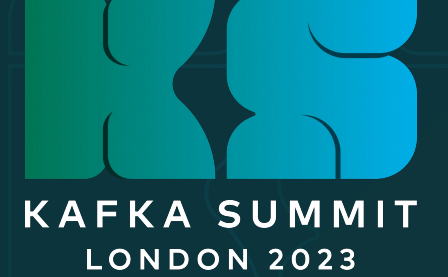

### Part II – Implementation

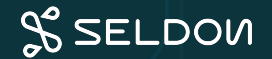

#### Tech Stack — Constraints

Ð  $\blacksquare$ 

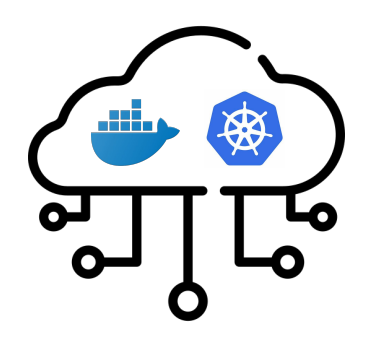

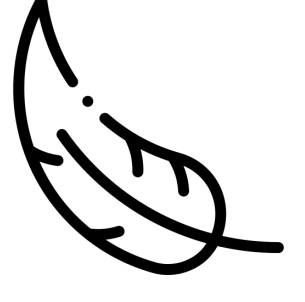

OSS **Platform agnostic Platform agnostic Lightweight** 

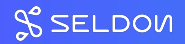

#### Tech Stack — Contenders

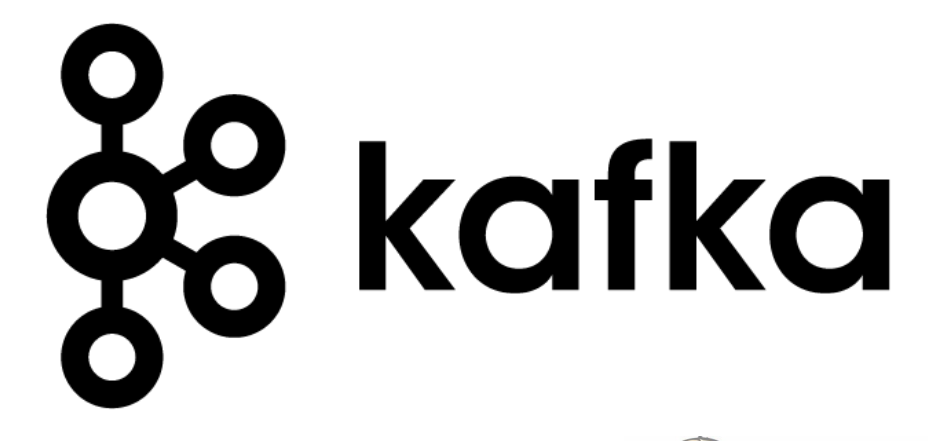

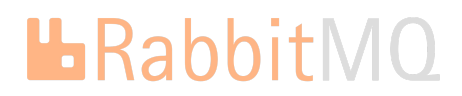

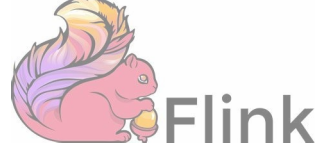

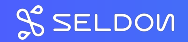

#### Pub/Sub – Multiplexing Pipelines

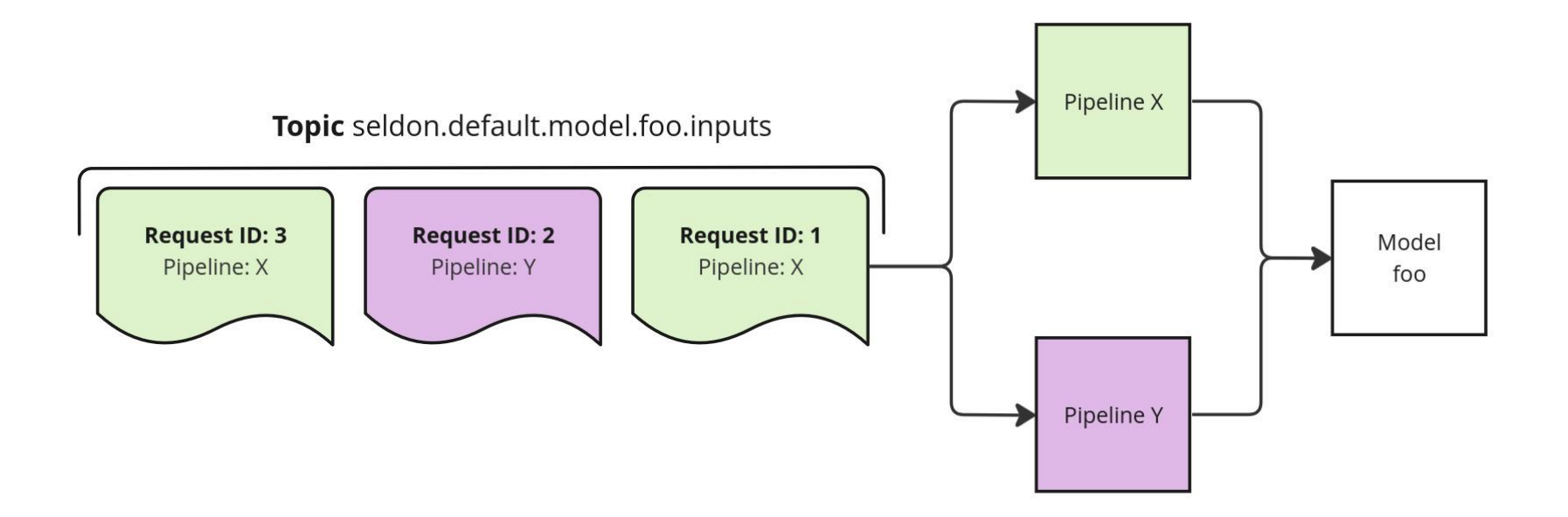

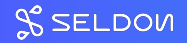

#### Pub/Sub – Extending Pipelines

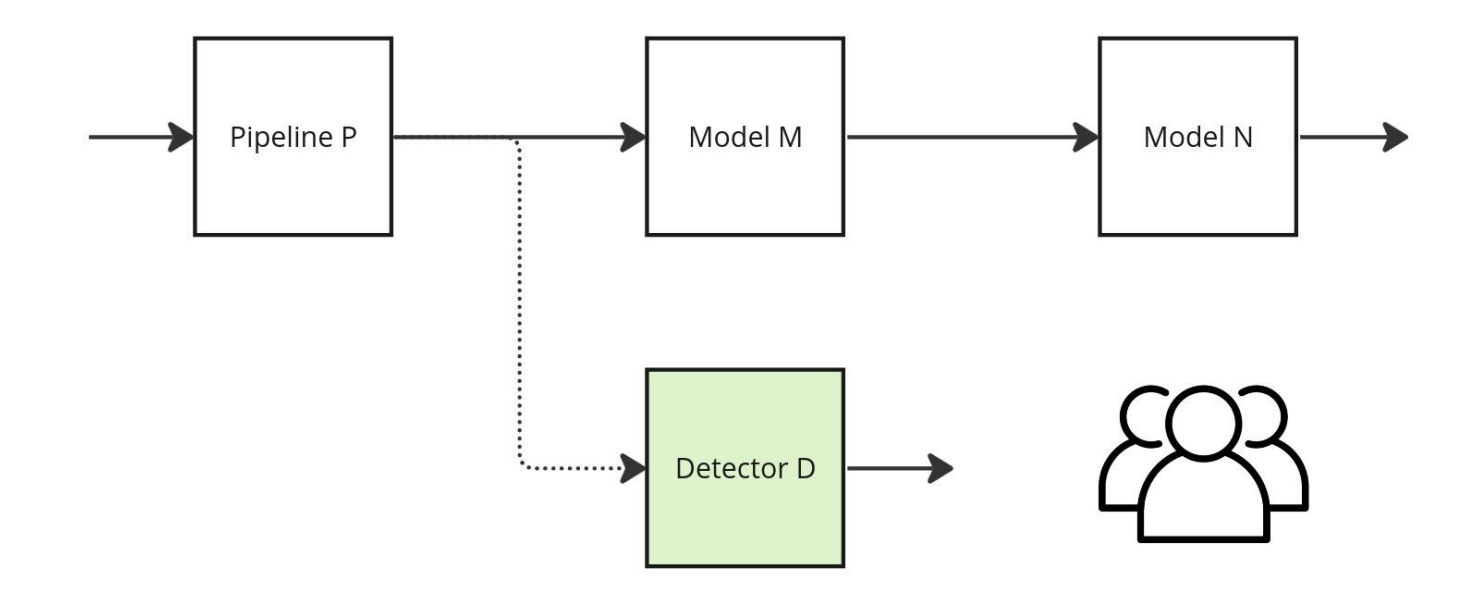

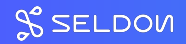

#### Pub/Sub – Repeatable Streams

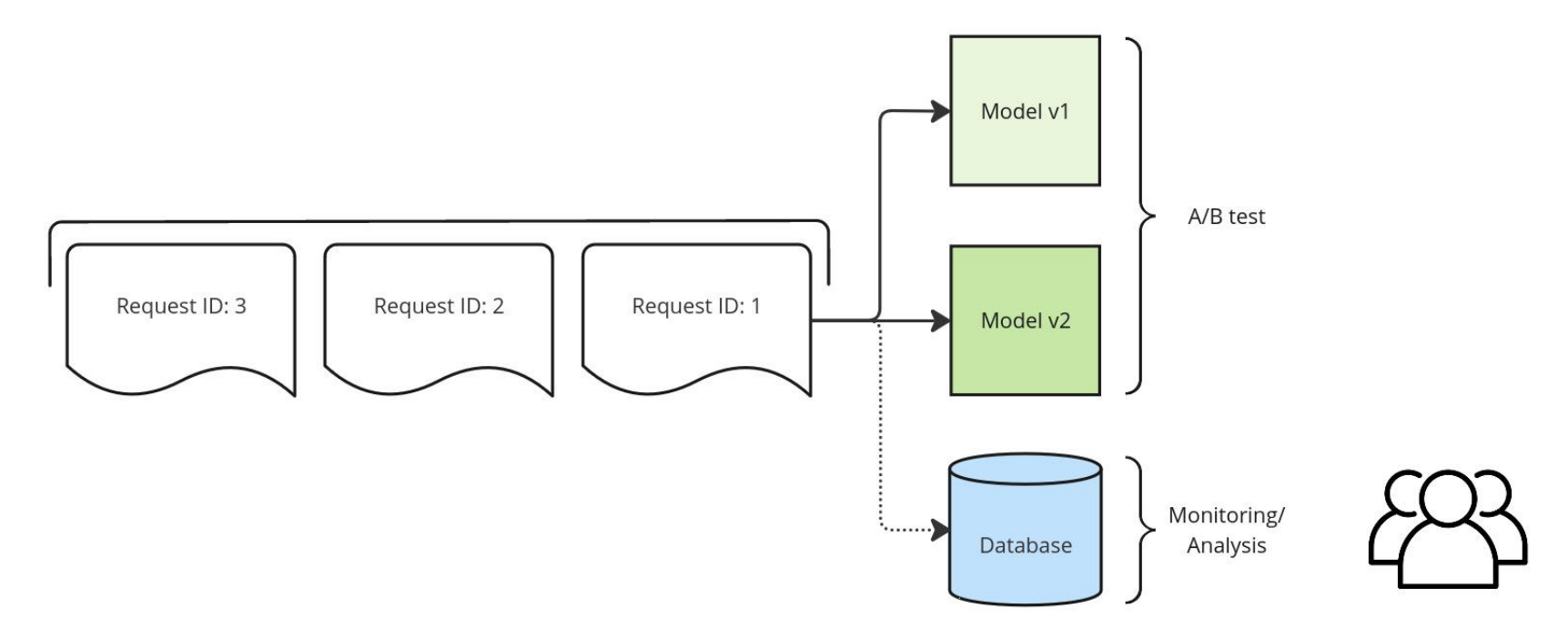

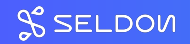

#### Tech Stack — Choices

fun <T> KStream<T, TRecord>.filterForPipeline(pipelineName: String): KStream<T, TRecord> { return this

```
.transformValues(ValueTransformerSupplier { PipelinenameFilter(pipelineName) })
.filterNot { _{-}, value -> value == null }
```

```
private fun buildInputInputStream(builder: StreamsBuilder) {
```

```
val s1 = builder
```

```
.stream(inputTopic.topicName, consumerSerde)
```

```
.filterForPipeline(inputTopic.pipelineName)
```

```
.unmarshallInferenceV2Request()
```

```
.filterRequests(inputTopic.pipelineName, inputTopic.topicName, tensors, tensorRenaming)
```

```
// handle cases where there are no tensors we want
```

```
.filter { _{-}, value -> value.inputsList.size != 0 }
```

```
.batchMessages(batchProperties)
```

```
.marshallInferenceV2Request()
```
#### Anatomy of a Topic Name

<prefix>.<namespace>.<pipeline|model>.<name>.<inputs|outputs> seldon.default.pipeline.foo.inputs seldon.recommendations.model.bar.outputs

<prefix>.<namespace>.errors.errors

ml.default.errors.errors

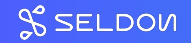

#### Anatomy of an Inference Message

**Request ID Headers** 

> seldon-model: foo pipeline: bar

**Open Inference Protocol** (Protobuf)

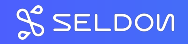

#### Open Inference Protocol

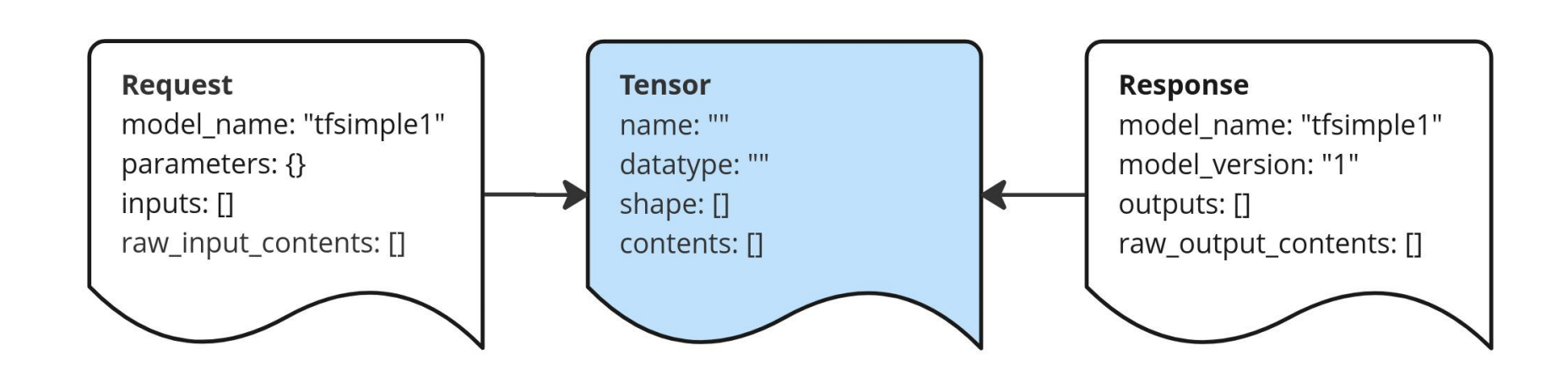

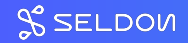

#### Open Inference Protocol – Batching

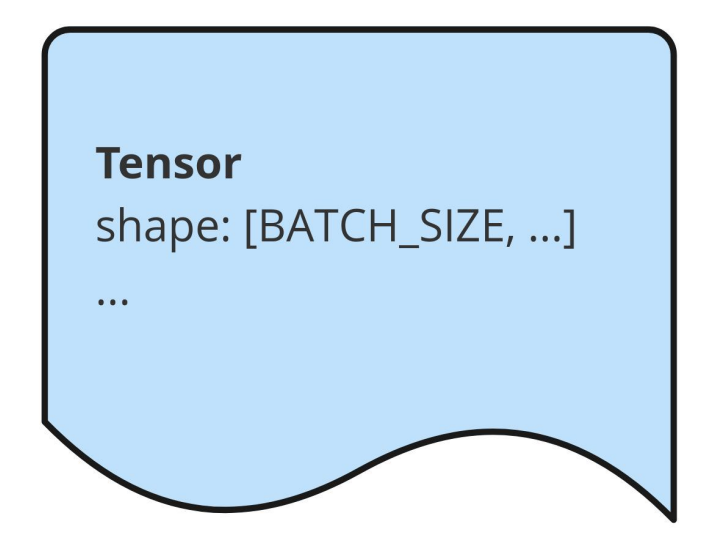

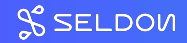

#### Dataflow Operations – Topic Chaining

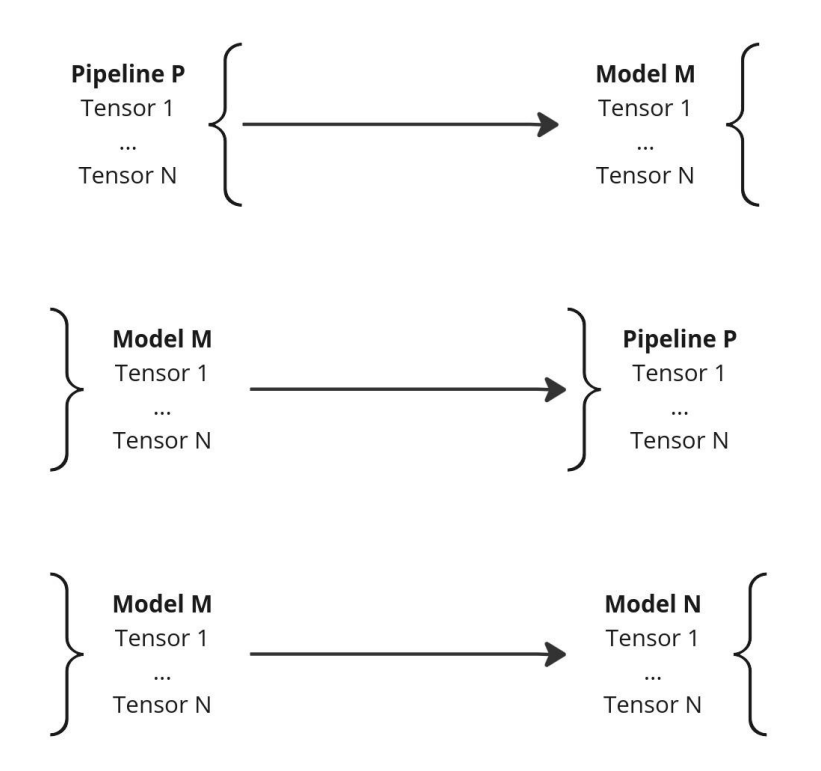

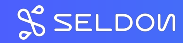

#### Dataflow Operations – Tensor Projection

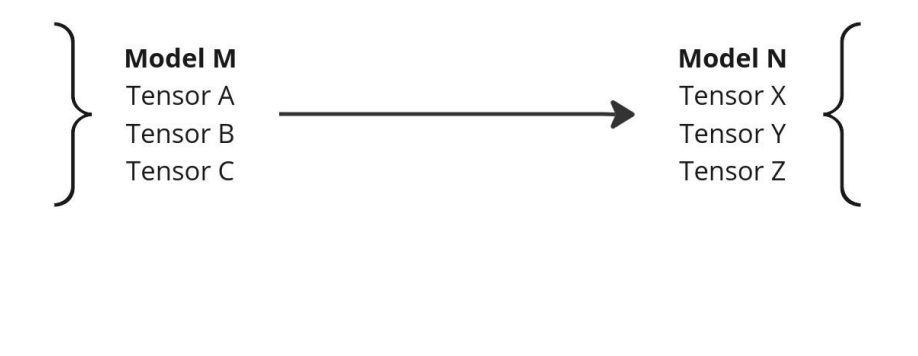

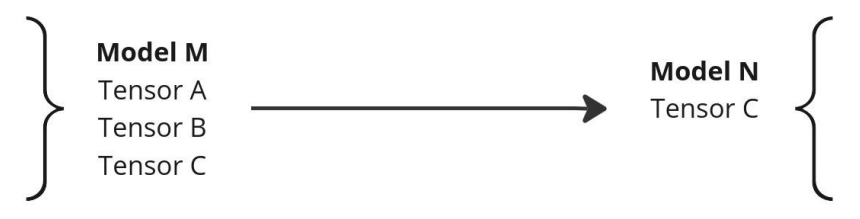

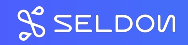

#### Dataflow Operations – Batching

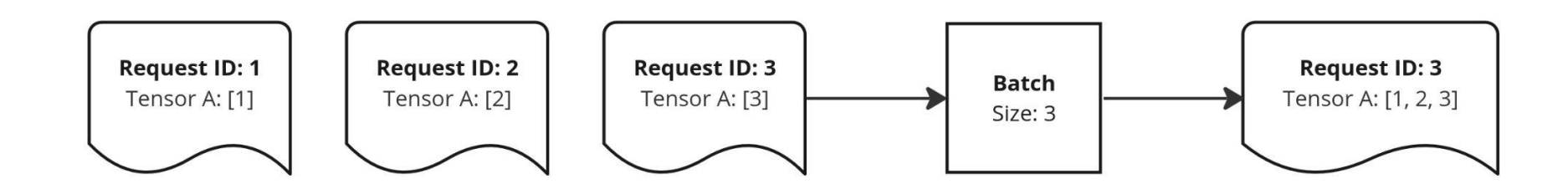

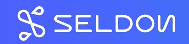

#### Dataflow Operations – Inner Join

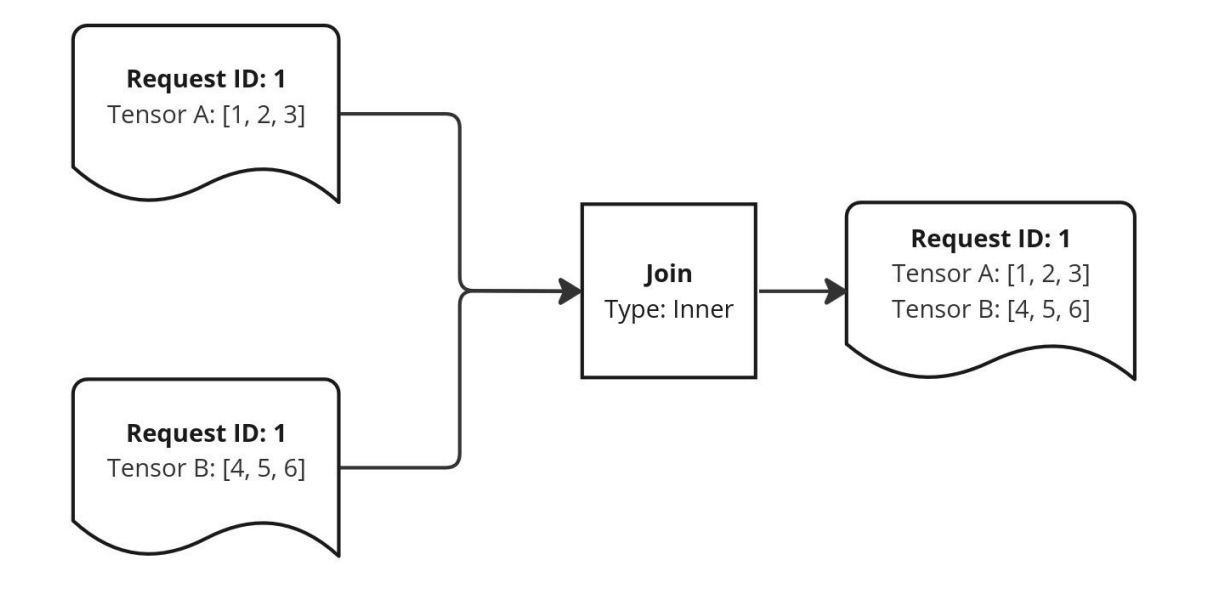

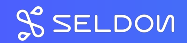

#### Dataflow Operations – Outer Join

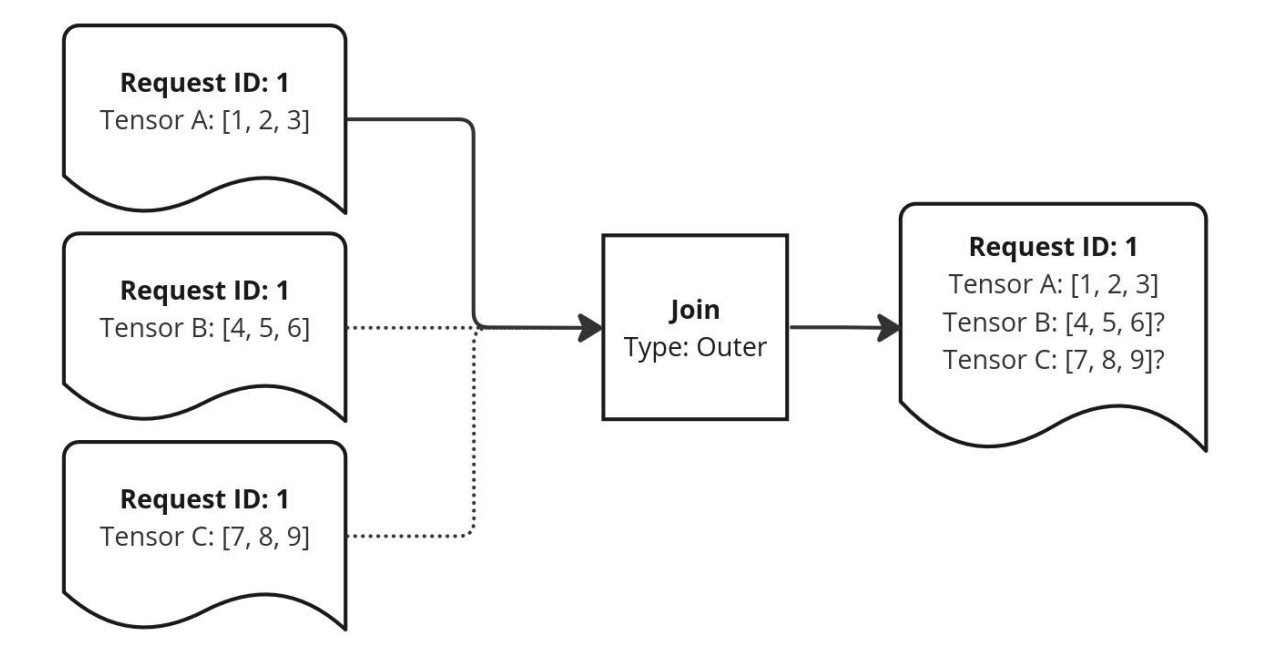

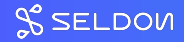

#### Dataflow Operations – Any Join

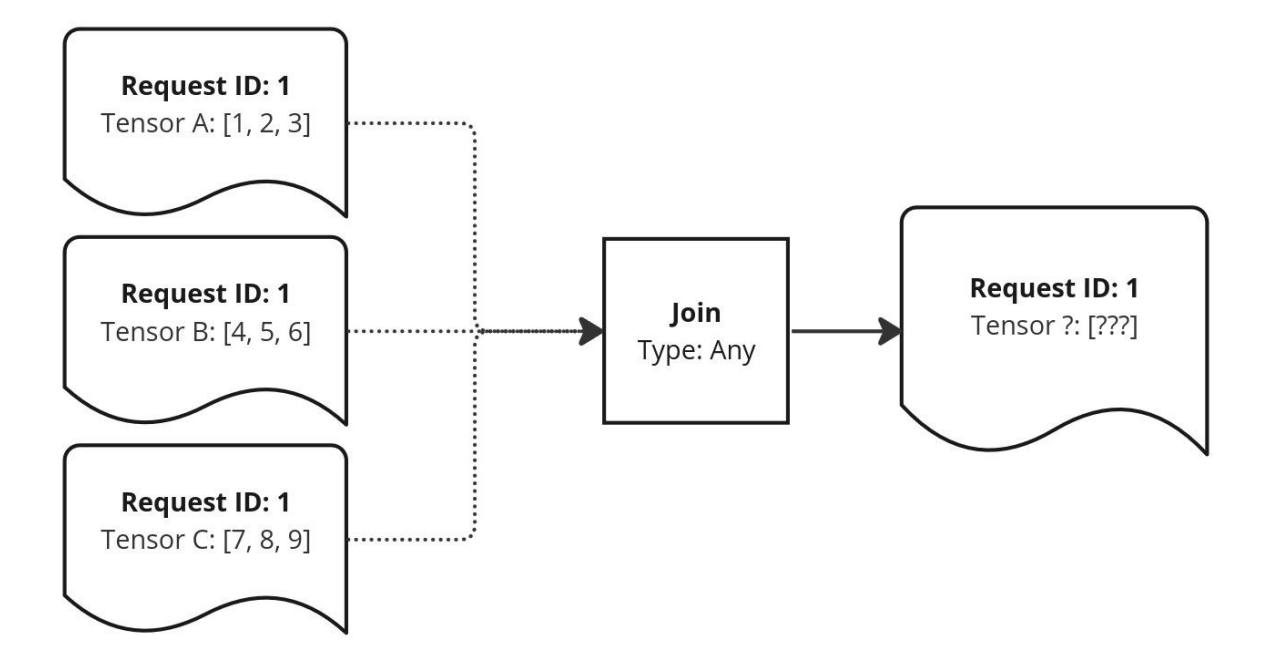

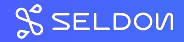

#### Dataflow Operations – Triggers

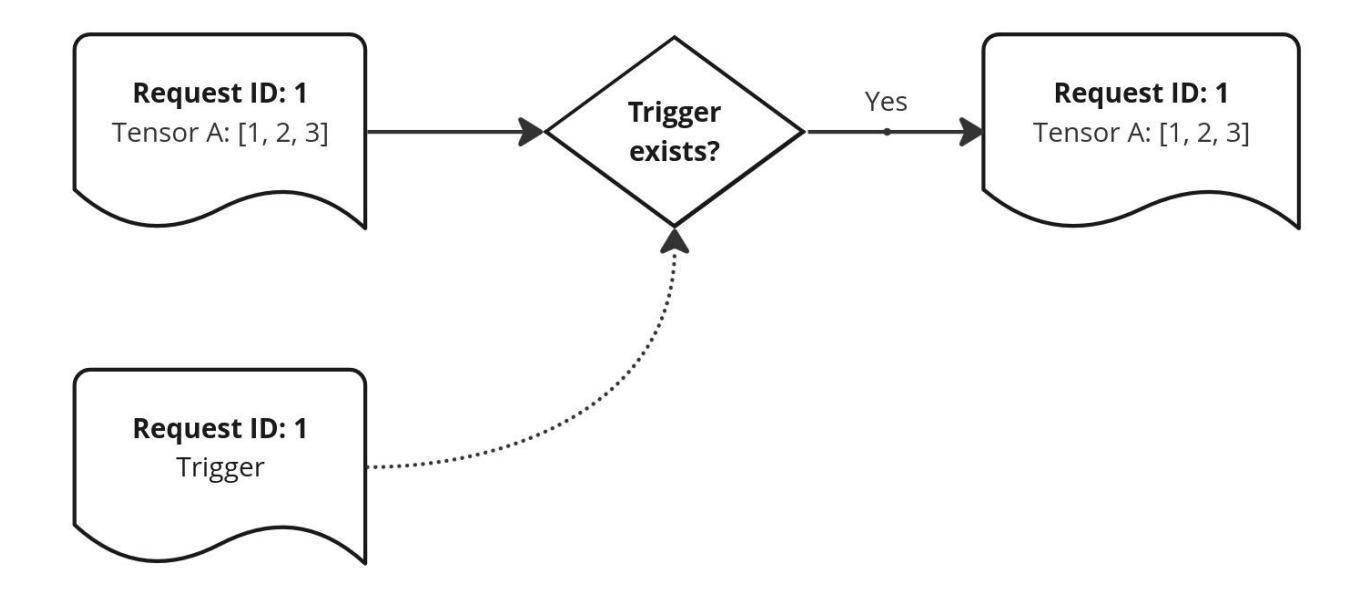

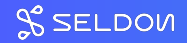

#### Topologies

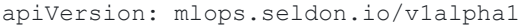

kind: Pipeline

metadata:

name: road-counter

spec:

steps:

- name: vectorize
- name: faulty image filter

inputs:

- vectorize.outputs
- name: object\_detection inputs:
	- vectorize.outputs
	- faulty image filter.outputs

### Core v2 Pipeline  $=$  KStream Topology

val builder = StreamsBuilder()

builder

...

- .stream(inputTopic.topicName, consumerSerde)
- .filterForPipeline(inputTopic.pipelineName)

val topology = builder.build()

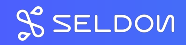

...

#### Pipeline Allocation – 1 Topology = 1 Engine

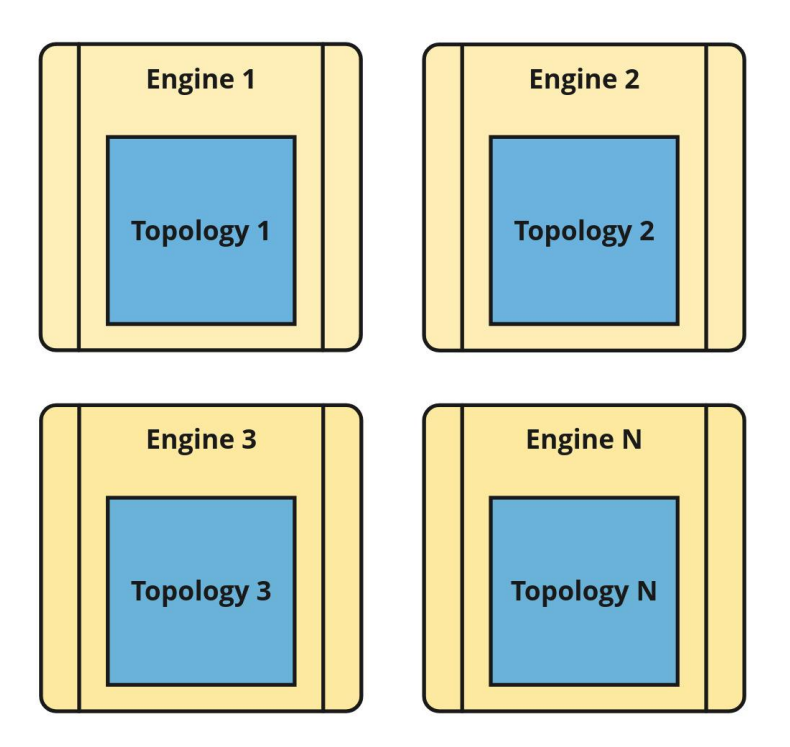

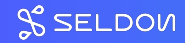

#### Pipeline Allocation – Shared Engines

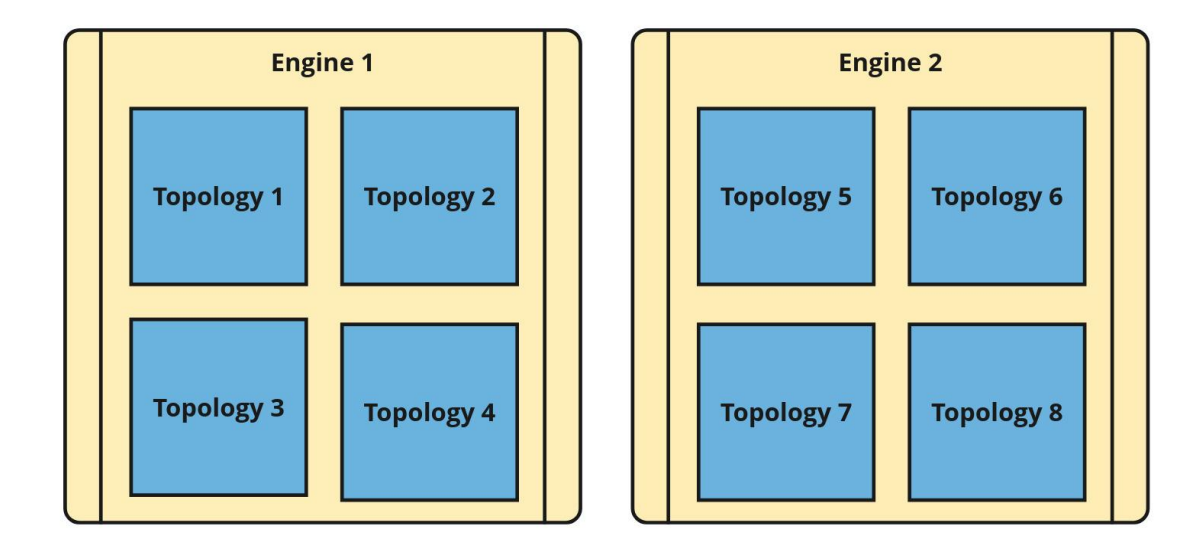

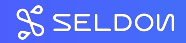

#### Pipeline Allocation — Threads

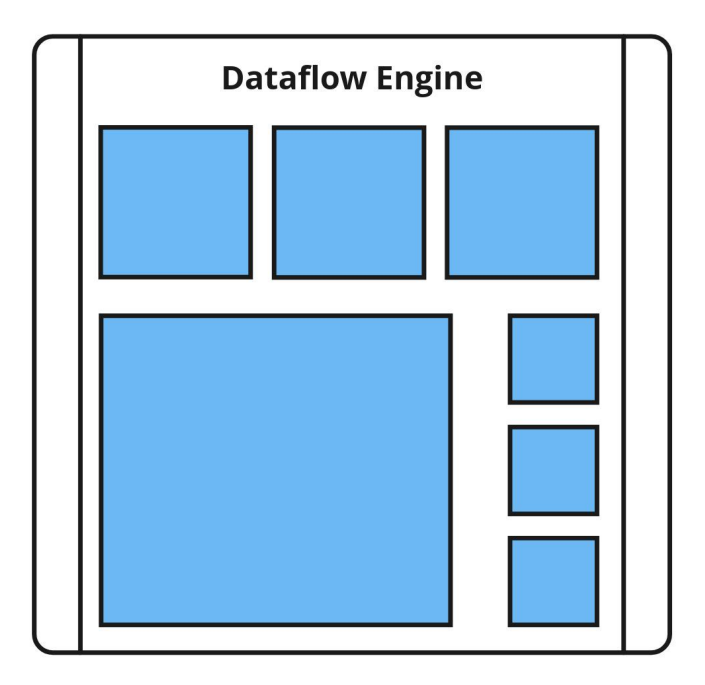

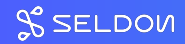

#### How Many Is Too Many?

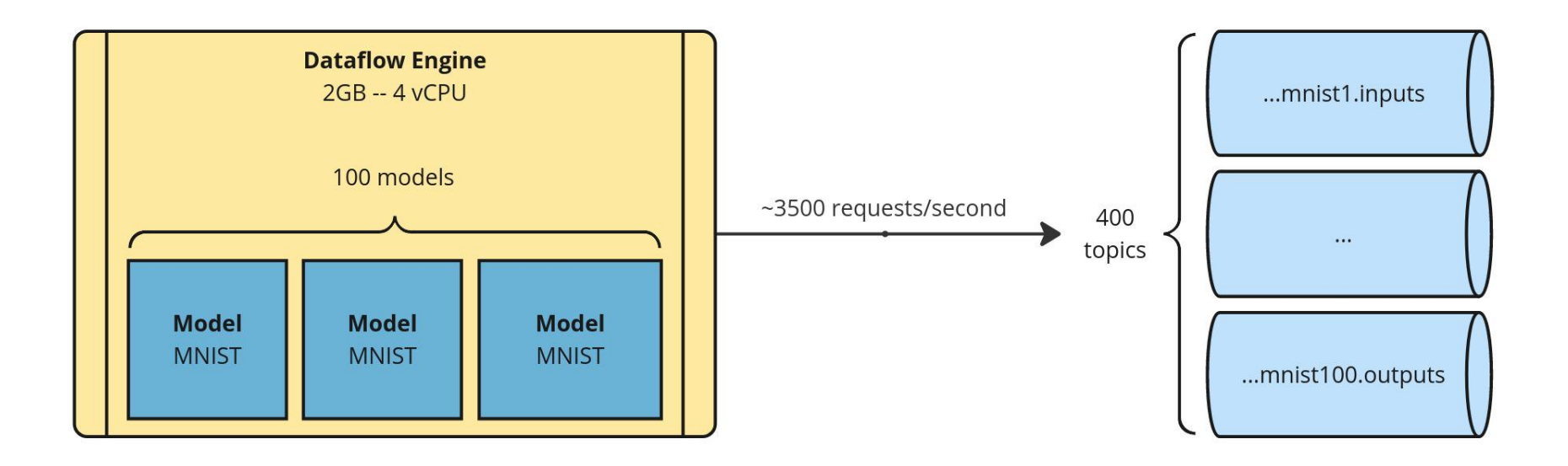

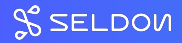

#### How Many Is Too Many?

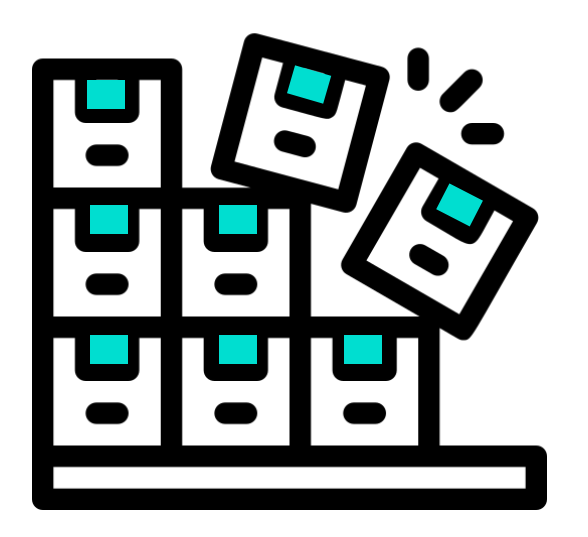

[KSQL Limitations in Confluent Cloud](https://docs.confluent.io/cloud/current/ksqldb/overview.html#limitations-for-ksql-cloud-in-ccloud)

[Kafka Summit 2022 - Modular Topologies](https://www.confluent.io/en-gb/events/kafka-summit-london-2022/using-modular-topologies-in-kafka-streams-to-scale-ksqldbs-persistent/)

[KIP-809 \(Modular Topologies\)](https://cwiki.apache.org/confluence/pages/viewpage.action?pageId=199527406)

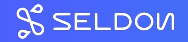

#### Advanced ML Applications

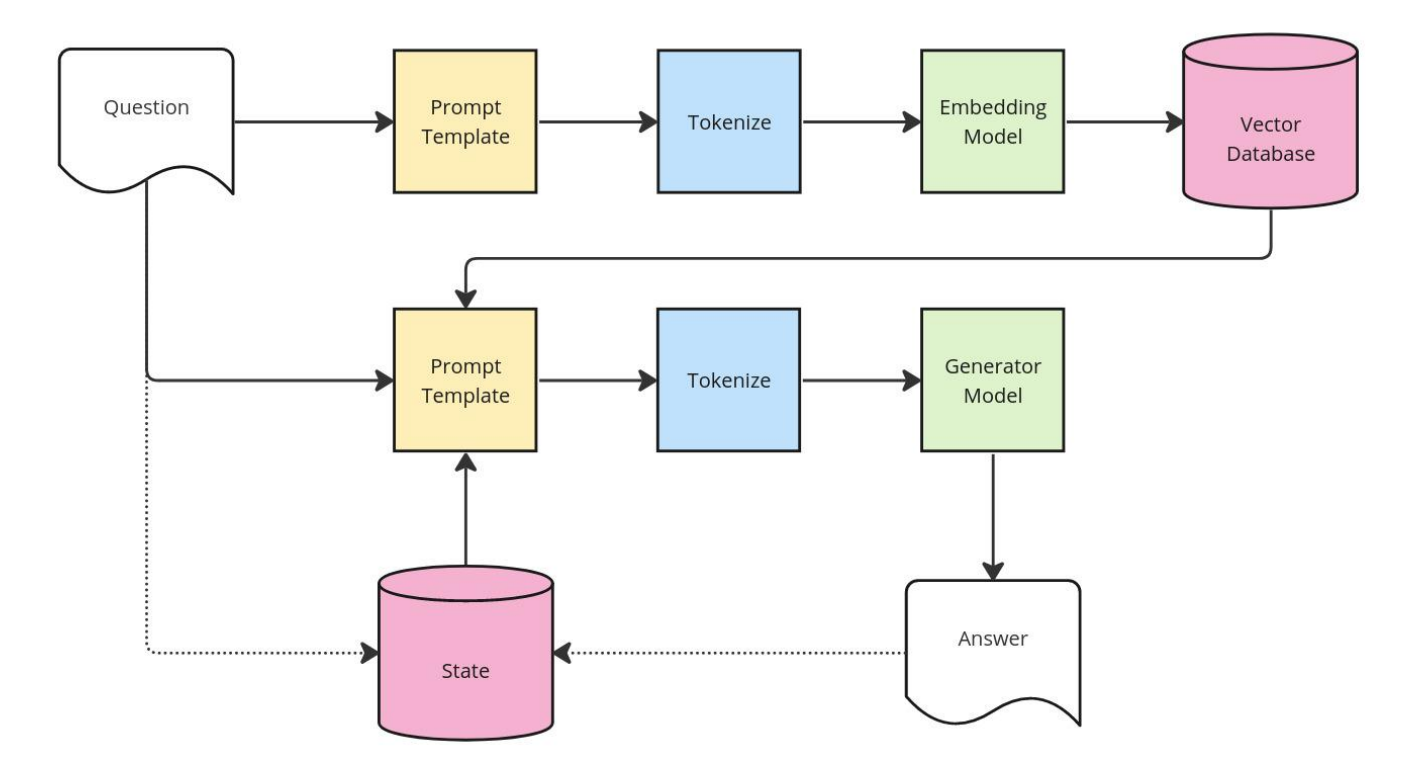

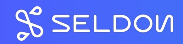

#### **Challenges**

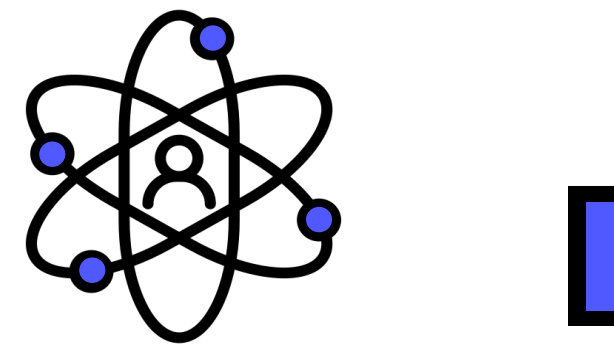

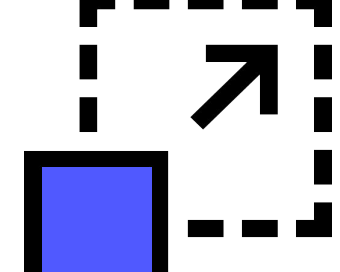

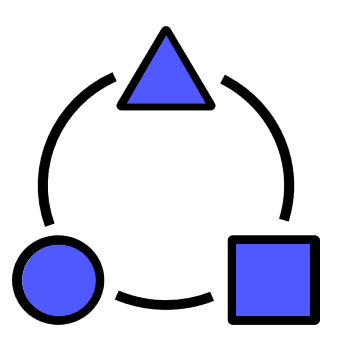

Dynamism Scalability Scalability Variety

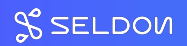

#### Thanks for listening!

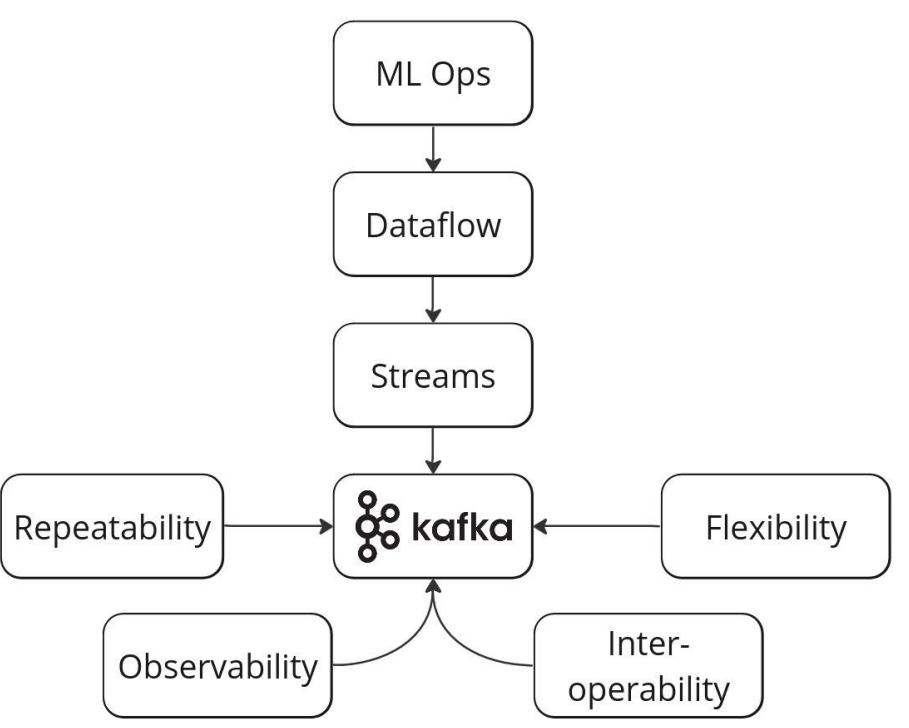

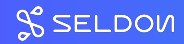

#### The Seldon Core v2 Team

#### Core v2 on GitHub Team

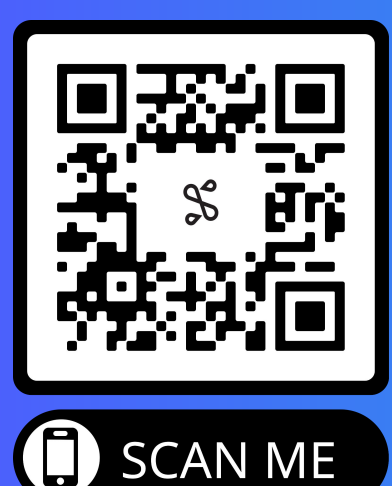

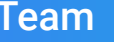

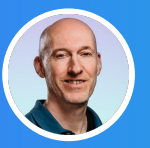

Clive Cox CTO

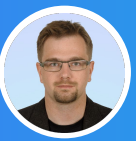

Rafal Skolasinski Machine Learning Engineer

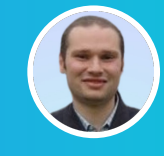

Sherif Akoush MLOps Engineer

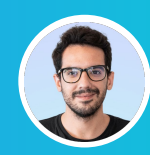

Adrian Gonzalez-Martin Machine Learning Engineer

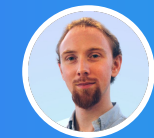

Alex Rakowski Software Engineer

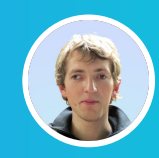

Andrei Paleyes MLOps Researcher

Contact us: [hello@seldon.io](mailto:hello@seldon.io)

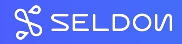